## **IRIS Release Notes**

5.1.0.5 – Released 9/26/2016

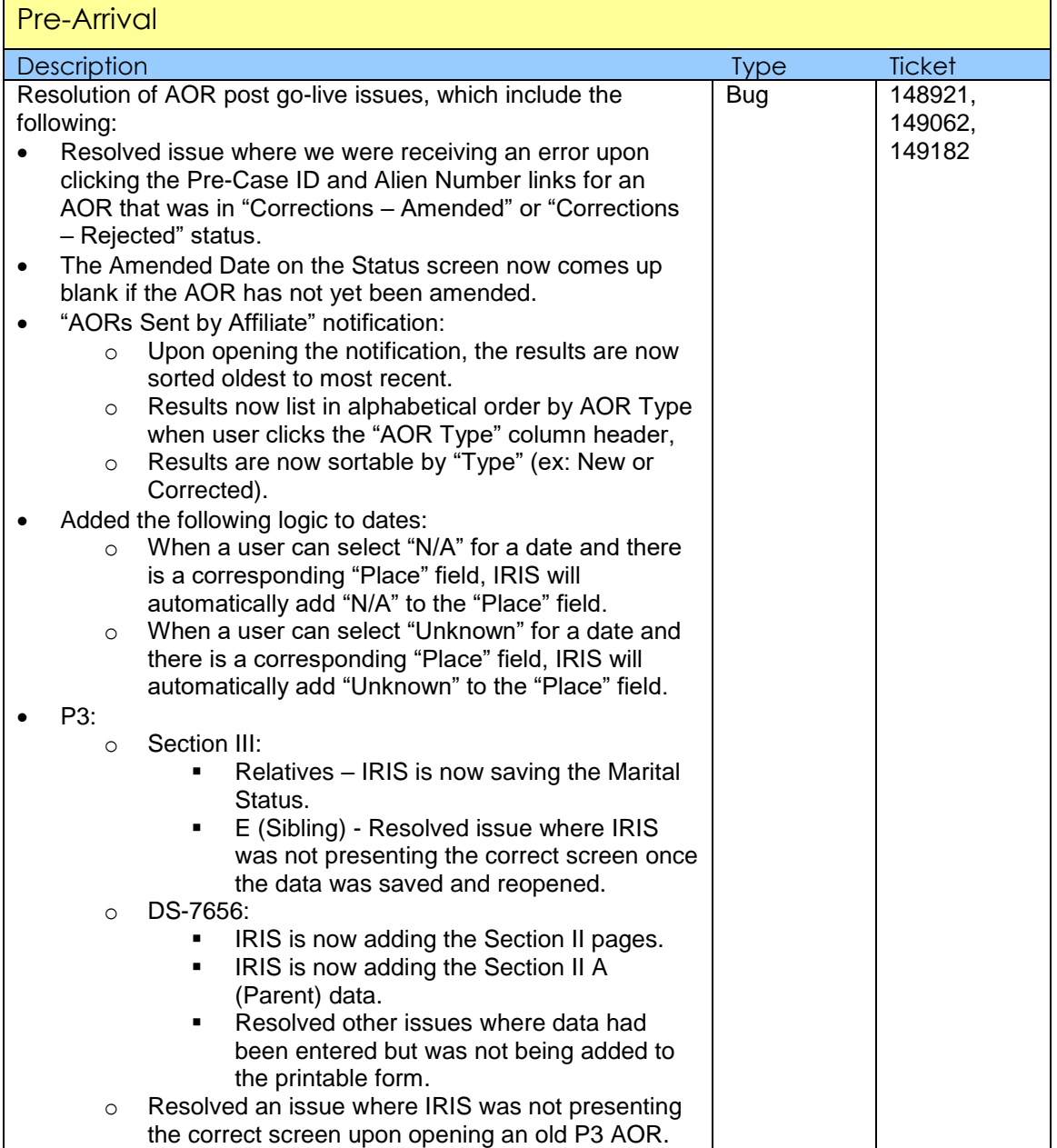

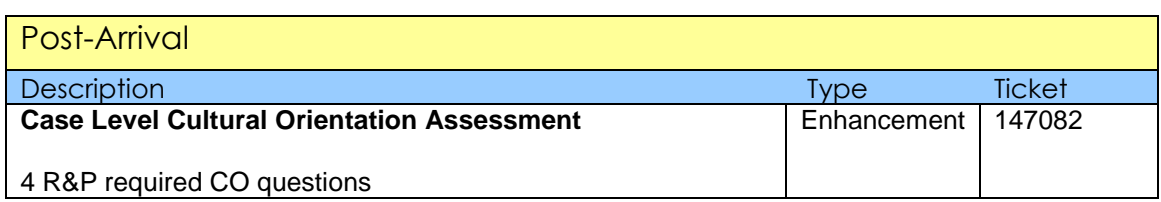

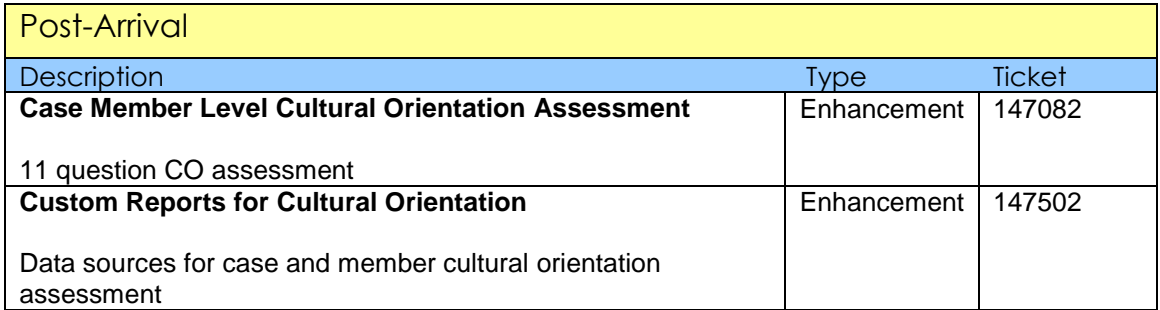

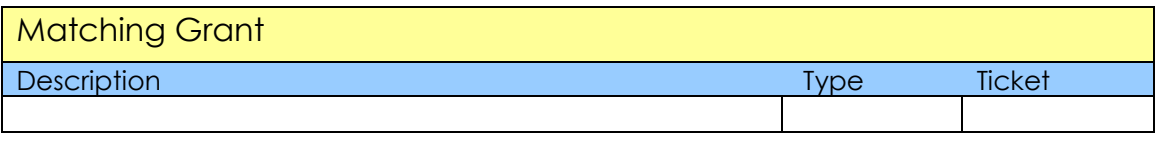

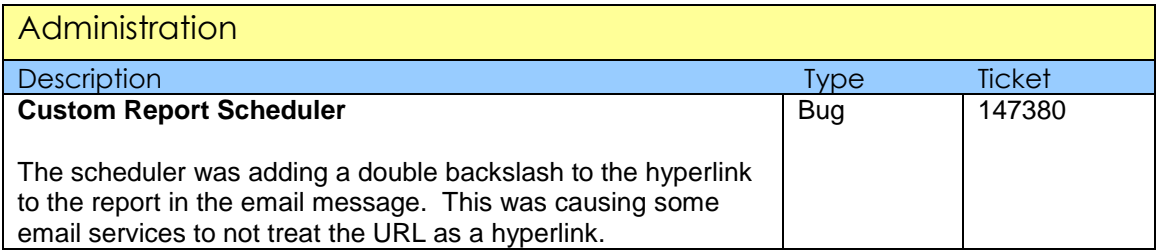